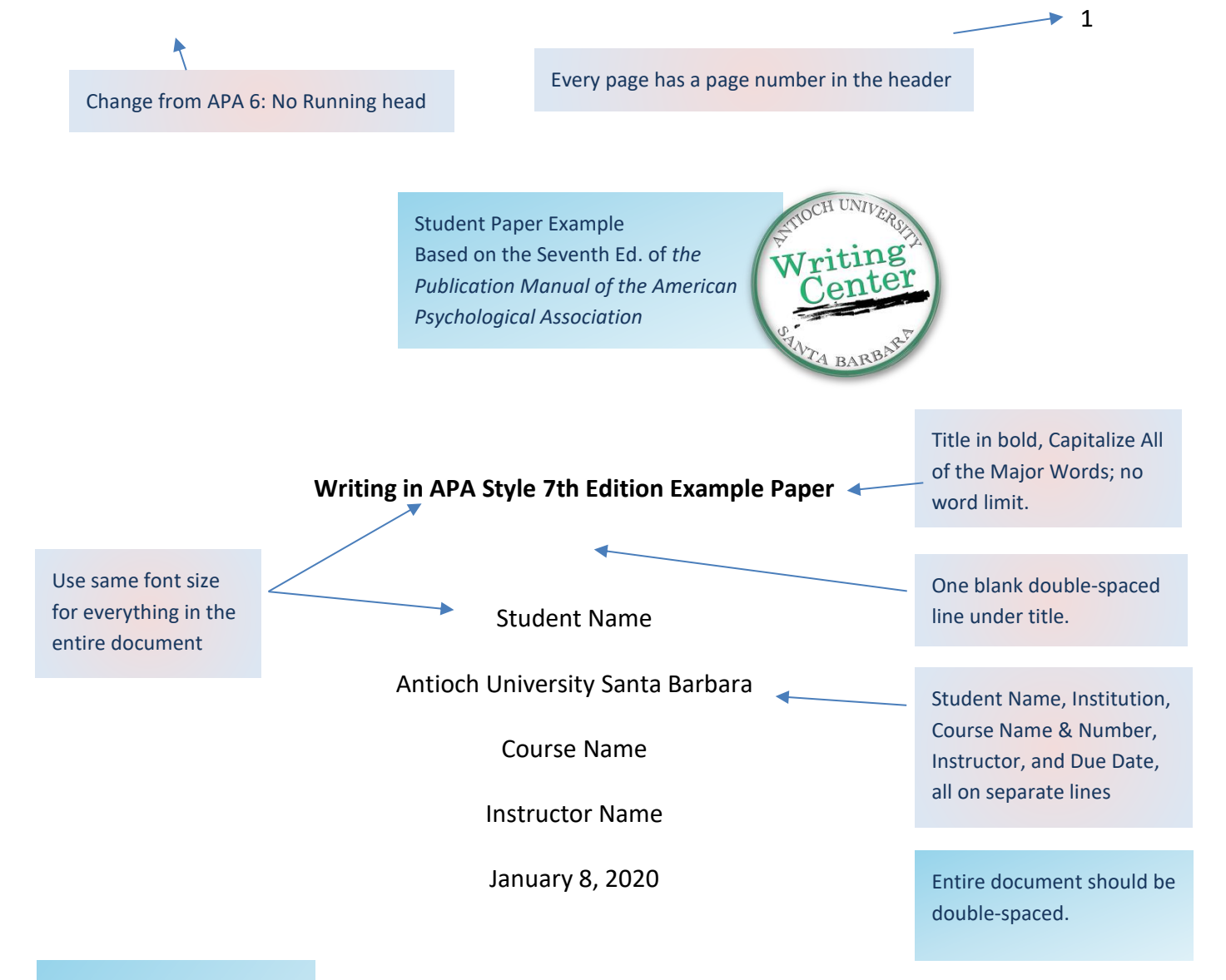

APA 7 no longer requires 12-pt. Times New Roman.

Permitted fonts:

- 12-pt. Times New Roman
- 11-pt. Georgia
- 11-pt. Calibri
- 11-pt. Arial
- 10-pt. Lucida Sans

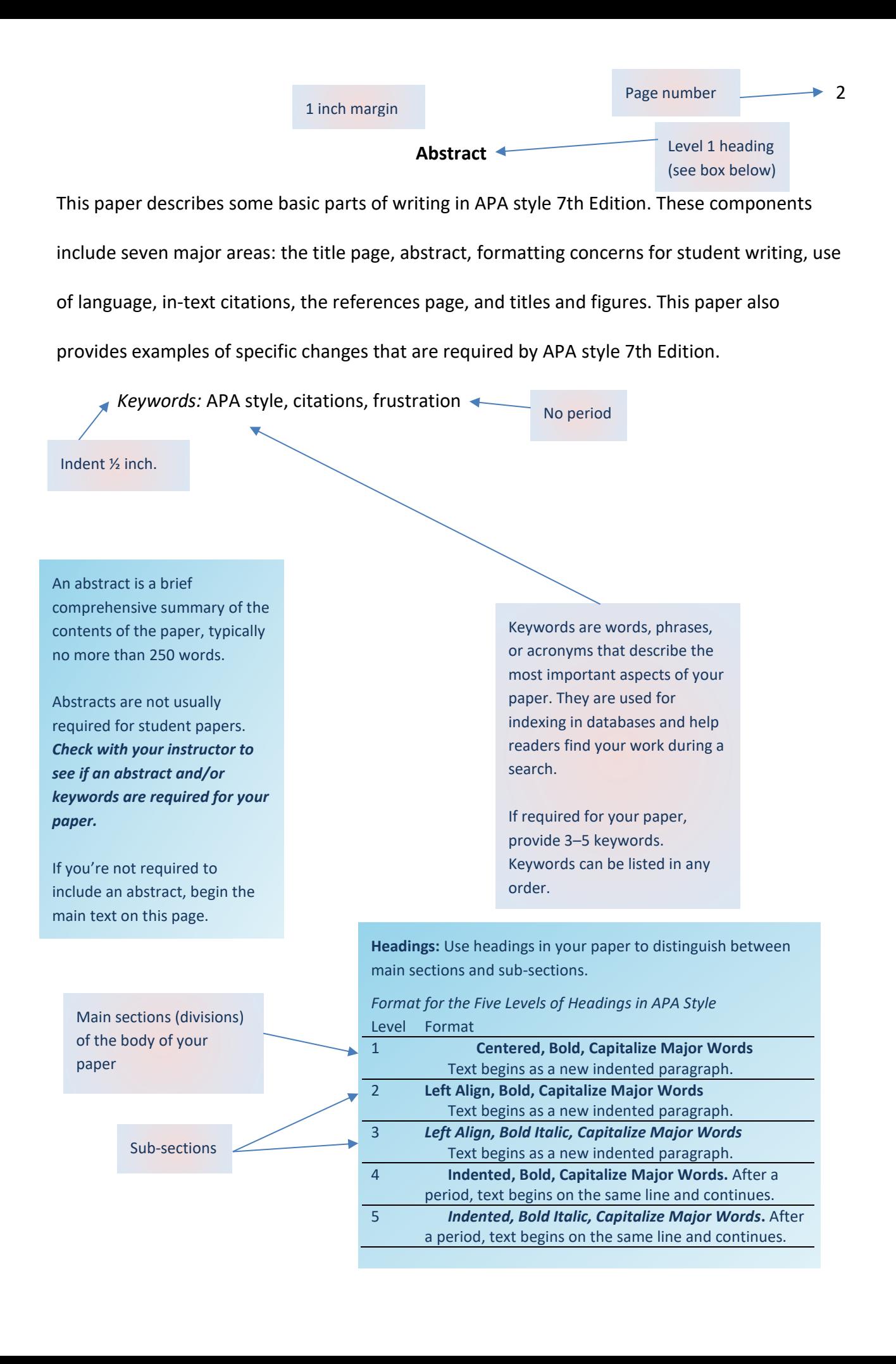

## **Writing in APA Style 7th Edition Example Paper**

Level 1 heading (see p. 2)

Writing in the style of the American Psychological Association (APA) is a regular practice for students of higher degree programs in psychology and many programs in science. The new edition of the manual has made several changes, such as endorsing the use of the singular *they*, as exemplified in the next sentence. Each student writer who applies the new APA student writing standards may encounter different challenges, however, they may use the resources provided by the AUSB Writing Center for support in learning the relevant new rules. Use singular "they"

According to the seventh edition of the *Publication Manual of the American* 

*Psychological Association* (2019), the style's broad applicability "helps authors present their ideas in a clear, concise, and organized manner" that "uniformity and consistency enables readers to (a) focus on the ideas being presented rather than formatting and (b) scan works

1 inch margins on all sides

quickly for key points" (p. xvii). Since this paper is mostly written in the seventh edition of APA

style, attentive readers will note that it has many examples of changes from the sixth edition. Most of the rules demonstrated here are those a student will need to have some acquaintance with in order to write easily according to the student writing guidelines, which are distinct from

One space after a period

APA's new journal article reporting standards (Paiz et al., 2013). **The Structure of a Paper in APA Style** New in APA 7: Use "et al." for three or more authors Level 1 heading (a main section)

The APA style guidelines are designed for primary research papers that usually contain the following sections: (a) introduction, (b) method, (c) results, (d) discussion, and (e) references. However, the actual headings may vary depending on the type of paper one is writing (American Psychological Association, 2019). For example, papers that do not describe primary research or original experimental data may omit the method, results, and discussion

sections (Xyers, Young, Zucherman, & Anne, 2019, p. 291). Some sections may be broken into subsections, in which case the authors must use the appropriate headings and subheadings

(Xyers, Young, Zucherman, & Roberts, 2019, para. 4).

Exception to "et al." rule for 3 or more authors: Include as many authors as needed to distinguish between sources with the same first author(s).

**Organizing the Main Body**

Level 2 heading (a subsection)

Most APA style papers written by students are not experimental; the organization of headings and subheadings within the main body of the paper is therefore particularly

important. In certain cases, the author might use additional major sections, such as a literature

review, to introduce their own material.

*Organizing the Main Body When There are Additional Content Concerns*

Level 3 heading (a sub-section of the Level 2 sub-section)

In some common graduate assignments, students are instructed to compare therapeutic models, provide possible interventions given specific presenting problems, or engage in case study analyses. These papers may have particular sections (such as presenting problem, or socio-cultural considerations of a given model).

Level 4 heading (see p. 2)

**Language Concerns in the Body of the Paper.** Sometimes, writers who are just becoming comfortable with APA style, or with academic writing in general, will mimic academic language in ways subtly less clear than writers who use academic register fluently. For example,

one might write the following sentence, which sounds academic to the mental ear, but in which

almost everything is done poorly:

during the preparatory process of elucidating the critical and fundamental elemen this theory for analysis, it would be observed that certain subjective elements of the theory would be excessively situational to the point of being non-applicable outsid the theorists' particular circumstances. (Goodwin, 2012a) For block quotes,

If a quotation is 40 words or more, use a block quote format: new line, indent ½ inch, double space, no quotation marks.

period comes before citation.

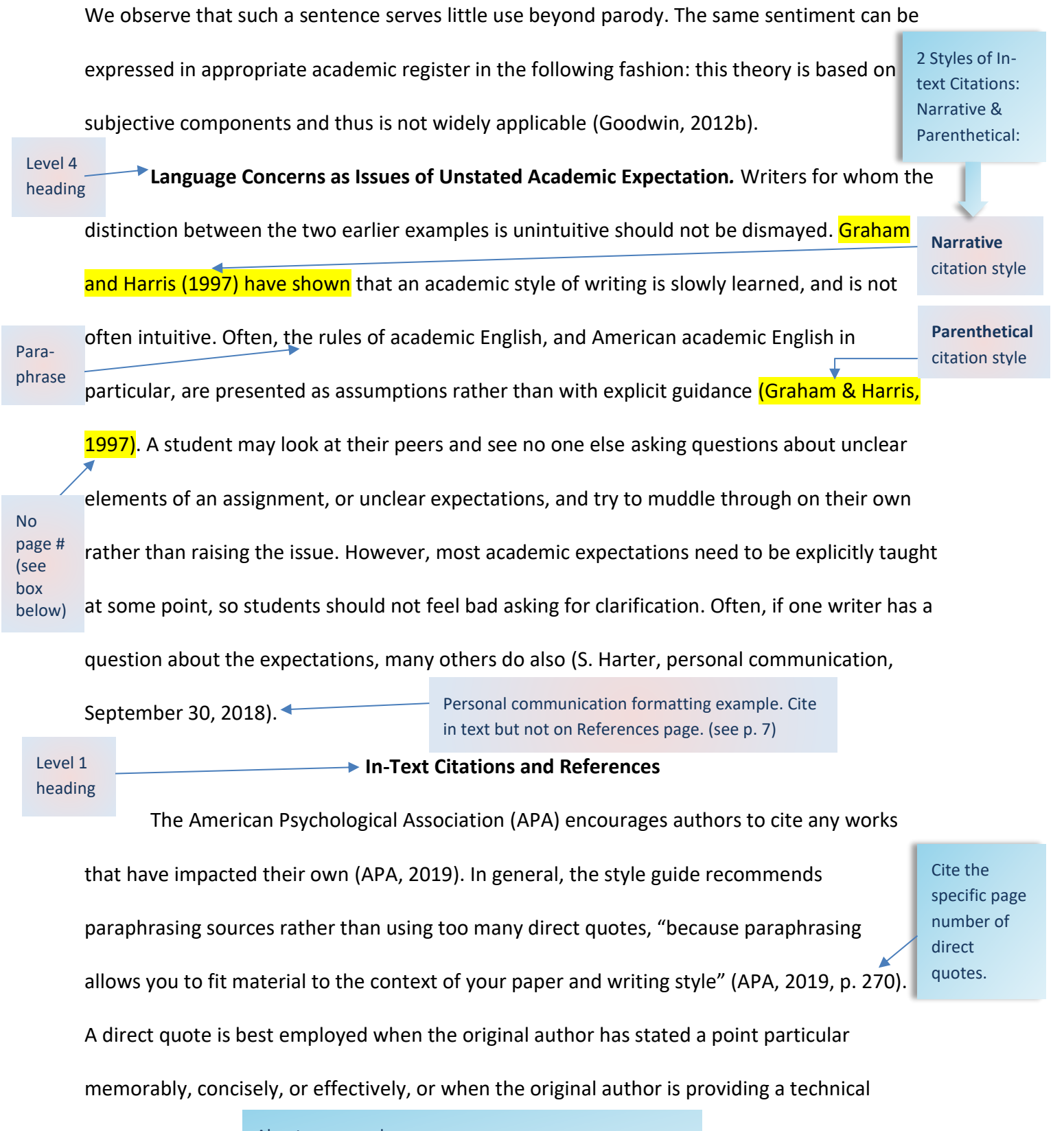

About page numbers:

- Use for paraphrases of *information on a specific page*
	- o Otherwise, optional for paraphrases

definition or explanation of a term. Under other circumstances, a paraphrase is usually more efficient than a direct quotation. Both paraphrased ideas as well as quotations need to be cited, though; only common knowledge does not require a citation. A good general rule of thumb might be: "when in doubt, cite it, and if you don't have a citation, double-check" (S. Chase, personal communication, August 12, 2017). Personal communication formatting example. Cite in text but not on References page. (see p. 7)

Writers using APA style should be careful to format their citations appropriately. Most in-text citations follow the format of author and year in parentheses, providing page numbers (or paragraph numbers) for every direct quotation. For paraphrases/summaries in your own words, include a page number when information is from a specific page of a source; otherwise a page number is optional, but may be helpful. The formatting of references in the references list, however, is more complicated, and writers should check their work to ensure that they have used the appropriate format for each citation, depending on the type of source.

## **Figures and Tables**

As shown in Table 1, the seventh edition of APA has made some changes to the formatting of figures and tables. For example, figures now use the same title format as tables (see Figure 1). Use table and figure numbers to refer the reader to tables and figures. Do not write "see the table above/below".

## **Final Recommendations**

APA style is an effective way of formatting and presenting complex material. APA can be time-consuming to learn; visit us in the AUSB Writing Center for help with any of your APA questions.

References should be in alphabetical order and double spaced.

**References** Level 1 heading

American Psychological Association. (2019). *Publication manual of the American Psychological* 

*Association* (7th ed.). When publisher & author are the same, omit that info.

Goodwin, J. (2012a). Made up examples of bad academic writing. *Academic Writing*, *343*(1),

1006–1010.<http://doi.org/11.1136/acadbad.12345> Goodwin, J. (2012b). Good reading is hard writing: Another made-up journal article about academic writing. *Reading & Writing*, 25(3), 143–152. Include DOI as hyperlinked URL Capitalize only the first word of a journal article and subtitle. Same author, same year: use a & b

<http://doi.org/10.1234/readwrite.123456789>

Graham, S., & Harris, K. R. (1997). It can be taught, but it does not develop naturally: Myths and

realities in writing instruction. *School Psychology Review*, *26*(6), 414–424.

Paiz, J. M., Angeli, E., Wagner, J., Lawrick, E., Moore, K., Anderson, G., Franks, M., Paul, R., Keech, E., Ruiz, G., Allison, A., Caterelli, B., Zhou, M., Soong, R., Nguyen, Y., Bedo, O., up to 20 authors

Sanders, B., Howard, C., Denny, H., ... Keck, R. (2013). Online writing: The challenges of

Use a hanging indent

learning APA. *Journal of Psychotherapy*. [http://doi.org/10.4567/apa-style.67810](http://doi.org/10.4567/apa-style.67810www.huffingtonpost.com/fake-url)

Xyers, K., Young, G., Zucherman, F., and Anne, A. (2019). Example with multiple authors. In G. Y.

Iwamasa & P. A. Hays (Eds.), *Big Book of Examples* (2nd ed., pp. 287–314). CRC Press.

Xyers, K., Young, G., Zucherman, F., and Roberts, B. (2019, June 1). *Example citation for multiple* 

*authors*. BBC News.<http://www.bbcnews.com/example-for-multiple-authors.html>

The References provides the information necessary for a reader to locate and retrieve any source you cite.

- *Every source* you cite must appear on your References page.
- References page *only* includes sources cited in the body of your paper.

## **New in APA 7:**

- No place of publication for books Leave hyperlinks
	-
- Do not use "retrieved from" or a retrieval date unless the website content updates often by design (e.g., social media)

Include

**Exception:** Do not include personal communication on your References page, e.g., emails or interviews, since they are not recoverable. Instead, cite them in-text. (See p. 6.)

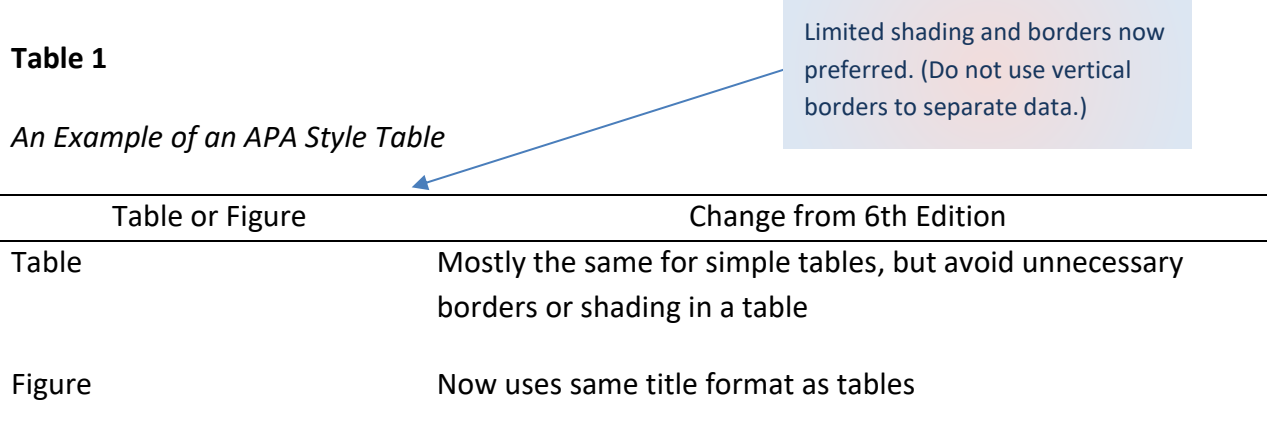

*Note*. A table note may optionally be included under the table to clarify the contents of the

table for the readers of the manuscript.

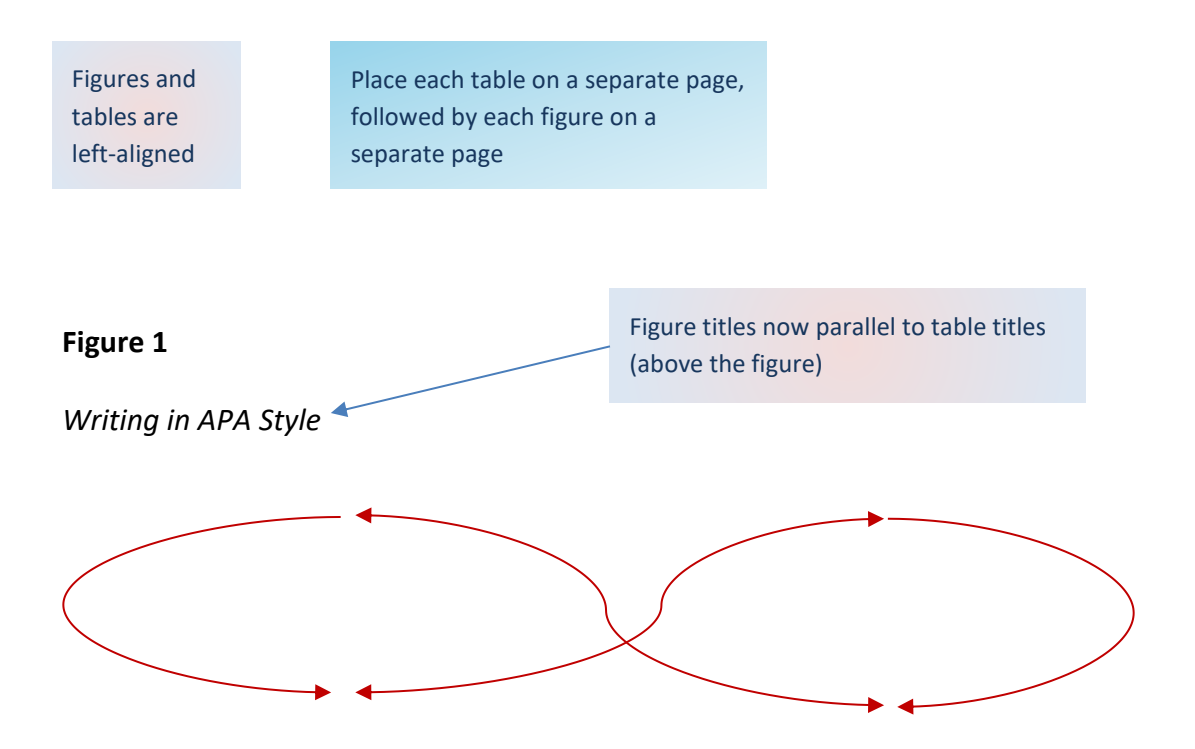

*Note*. A figure note may optionally be included under the figure to clarify the contents of the

figure for the readers of the manuscript.